## 10.2 Law of Cosines

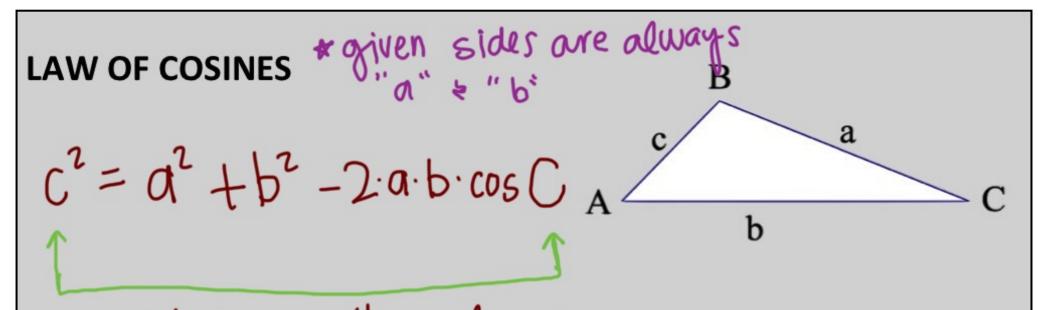

side & opposite angle are on opposite sides of equation

N. Find AC. SAS -> use cosines

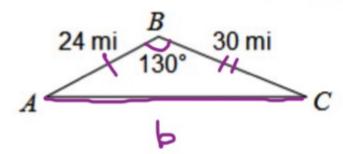

$$b^2 = 24^2 + 30^2 - 2(24)(30)\cos 130^\circ$$
.

Plug into calculator on one line

O. Find AC.

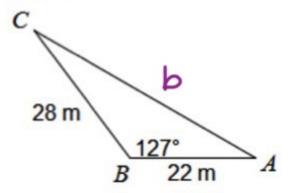

P. Find AB.

$$A = \frac{c}{32.5^{\circ}} = 10.4 \text{ cm}$$
 $C = \frac{32.5^{\circ}}{C}$ 

 $c^2 = 29.3^2 + 10.4^2 - 2(29.3)(10.4)\cos 32.5^{\circ}$ 

Q. Find DF.

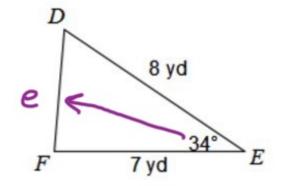

$$e^2 = 7^2 + 8^2 - 2(1)(8)\cos 34$$

R. Find  $m \angle C$ .

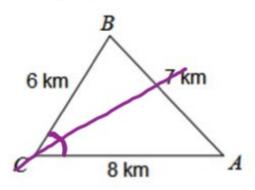

$$\frac{7^{2} = 6^{2} + 8^{2} - 2(6)(8) \cos C}{49 = 100 - 96 \cos C}$$

$$-(00) -100$$

$$-5 = -96 \cos C$$

$$\cos'(\cos C) = (0.531)$$

$$C = 58^{\circ}$$

S. Find  $m \angle A$ .

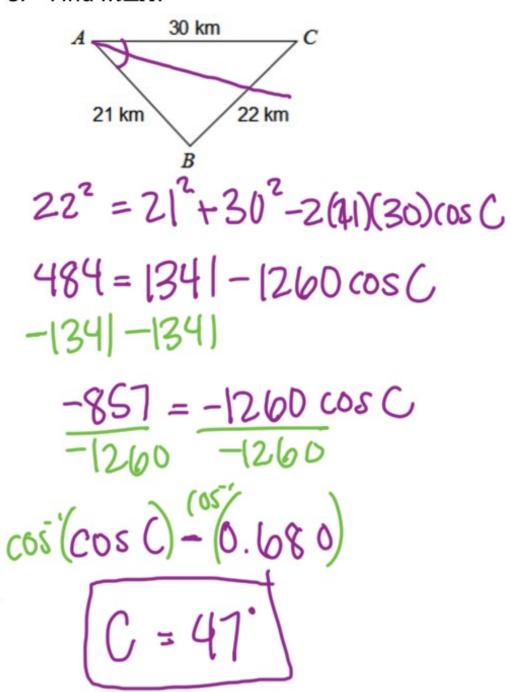

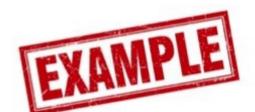

Use the Law of Sines AND the Law of Cosines to find each measure indicated. If there is not enough information, write NEI.

T. Find 
$$m \angle B$$
.

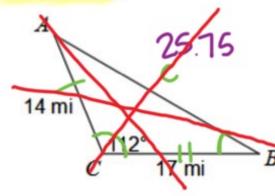

$$c^2 = 14^2 + 17^2 - 2(14)(17)\cos 112$$

## Use law of sines to find B

U. Find  $m \angle A$ .

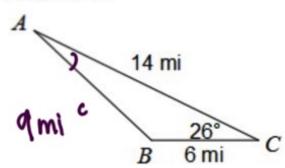

$$c^2 = 6^2 + 14^2 - 260(14) \cos 26^\circ$$

$$\frac{\sin(\sin A) = 0.292}{A = 11^{\circ}}$$

## **LAW OF SINES**

 $\frac{\sin A}{a} = \frac{\sin B}{b} = \frac{\sin C}{c} = \frac{\frac{a}{\sin A}}{\sin A} = \frac{\frac{b}{\sin B}}{\sin C} = \frac{\frac{c}{\sin A}}{\sin A} = \frac{\frac{b}{\sin B}}{\sin C} = \frac{\frac{c}{\sin A}}{\sin A} = \frac{\frac{b}{\sin A}}{\sin A} = \frac{\frac{c}{\sin A}}{\sin A} = \frac{\frac{c}{\sin$ 

find angle

## LAW OF COSINES

 $C^2 = a^2 + b^2 - 2ab \cos C$ 

Use when:

ASA > find a side AAS

SSA -> find an angle

Use when:

555 -> find angle

SAS - find side